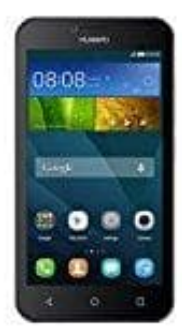

## **Huawei Y5**

**Übertragen von Daten zwischen Telefon und Computer (SD-Karte)**

Wenn eine microSD-Karte im Telefon eingesetzt wird, kann das Telefon als USB-Speichergerät verwendet und Dateien zwischen dem Telefon und einem Computer übertragen werden.

- 1. Verwende ein USB-Kabel, um das Telefon mit dem Computer zu verbinden.
- 2. Auf dem Bildschirm **USB-Verbindung (PC)** berühre **SD-Karte bereitstellen**. Der Telefontreiber wird anschließend automatisch auf dem Computer installiert.

Der Computer erkennt das Telefon als USB-Speichergerät. Rufe das neu erkannte Laufwerk auf, um die Dateien auf 2. Auf dem Bildschirm USB-Verbindung (PC) berühre SD-Karte bereitstellen. Der Telefon anschließend automatisch auf dem Computer installiert.<br>Der Computer erkennt das Telefon als USB-Speichergerät. Rufe das neu erkannte Lau